### **BAPHAHT 11**

Проинтегрировать уравнения

1. 
$$
y'=(2y+1)ctg x
$$
;  
\n2.  $(2x+1)dy + y^2 dx = 0$ ;  
\n3.  $(y-x)ydx + x^2dy = 0$ ;  
\n4.  $x^3dy + (4y^3 + 3x^2y)dx = 0$ ;  
\n5.  $y'-4y = e^{4x}$ ;  
\n6.  $(x^2 + 1)y' + xy = x(x^2 + 1)$ ;  
\n7.  $xy'+2y = (x+3)xy^3$ ;  
\n8.  $\frac{xdy - ydx}{x^2 + y^2} = 0$ ;  
\n9.  $(4y^2 + 2xy + 3x^2)dy + (y^2 + 6xy + 2x^2)dx = 0$   
\n10.  $xdy + (x + y)dx = 0$ ,  $y(1) = 1$ ;  
\n11.  $y' = e^{y'}(y'-1)$ ;  
\n13.  $xy'' = y'\ln \frac{y'}{x}$ ;  
\n12.  $y = x(y')^2 + (y')^2$ ;  
\n14.  $y''(y+1) = (y')^2 + y'$ ;  
\n15.  $y'' + 2y' - 15y = 0$ ,  
\n18.  $y'' + y = 2\cos 7x - 3\sin 7x$ ;  
\n19.  $y'' + y = 4ctg x$ ,  
\n10.  $y''' + 6y'' + 11y' + 6y = x^2 + 3$ ;  
\n11.  $y'' - 3y' - 2y = -4xe^x$ ;  
\n12.  $y = 4$ ,  $y'(\frac{\pi}{2}) = 4$ ;  
\n13.  $y'' + y = 4ctg x$ ,  
\n14.  $y''(\frac{\pi}{2}) = 4$ ;  
\n15.  $y'' - 3y' - 2y = -4xe^x$ ;

20. Указать структуру общего решения уравнения  $9y'' + 24y' + 16y = xe^{x} + \cos x;$ 

Проинтегрировать уравнения

1. 
$$
\sqrt{y^2 + 1} dx - xy dy = 0;
$$
  
\n2.  $(x^2 + 1)y'+4xy = 0;$   
\n3.  $xy y' = x^2 + y^2;$   
\n4.  $xy' = 2y(\ln y - \ln x);$   
\n5.  $(x+1)y' - 2y = (x+1)^4;$   
\n6.  $y = xy' - x^2 \cos x;$   
\n7.  $x^2y^2 + 1 = x^3yy';$   
\n8.  $[3x^2(1 + \ln y)]dx + (\frac{x^3}{y} - 2y)dy = 0;$   
\n9.  $(x^2 + y^2 + x)e^{2x}dx + ye^{2x}dy = 0;$   
\n10.  $2xy' - y = 3x^2$ ,  $y(1) = 1;$   
\n11.  $(y')^2 - 3xy' + 3x^2 - p = 0;$   
\n13.  $y''(2y+3) - 2(y')^2 = 0;$   
\n12.  $xy' - y = \ln y';$   
\n14.  $x^3y'' + x^2y' = 1;$ 

15. 
$$
y'' - 2y' - 8y = 0
$$
,  
\n $y(0) = 2$ ,  $y'(0) = 5$ ;  
\n16.  $y'' + 4y'' + 8y'' + 8y' + 3y = 3x^2 - 1$   
\n17.  $y'' + y' + y = 3xe^{2x}$ ;  
\n18.  $y'' + 4y' + 4y' + 4y = e^x(\sin x + \cos x)$ ;  
\n19.  $y'' + 6y' + 8y = \frac{4e^{-2x}}{2 + e^{2x}}$ ,  
\n $y(0) = 0$ ,  $y'(0) = 0$ ;

20. Указать структуру общего решения уравнения<br> $y'' - 2y' = 2ch2x$ ;

Проинтегрировать уравнения

1. 
$$
y'-xy^2 = 2xy
$$
;  
\n2.  $\frac{(10-x^2)xy}{5-y^2} = y'$ ;  
\n3.  $y'x = y(\ln y - \ln x + 1)$ ;  
\n4.  $ydx + (2\sqrt{xy} - x)dy = 0$ ;  
\n5.  $xy'-y = x^2 \cos x$ ;  
\n6.  $(x+1)y'-y = e^x(x+1)^2$ ;  
\n7.  $xy'-2x^2\sqrt{y} = 4y$ ;  
\n8.  $[3x^2 + \cos(x+y)]dx + [\cos(x+y) - 3y^2]dy = 0$   
\n9.  $(2x+y)dx + (x+2y)dy = 0$ ;  
\n10.  $xy' = y \ln \frac{y}{x}$ ,  $y(1) = 1$ ;  
\n11.  $(y')^2 - \frac{xy}{a^2} = 0$ ;  
\n13.  $y'' \sin^4 x = \sin 2x$ ;  
\n12.  $y = 4xy' - (y')^3$ ;  
\n14.  $2(y')^2 = (y-1)y''$ ;  
\n15.  $9y''-12y'+4y = 0$ ,  
\n16.  $y''' + y'' = x^2 + 2$ ;  
\n17.  $y''' - 3y' + 2y = (4x+9)e^{2x}$ ;  
\n18.  $y'' + 4y = \frac{4}{\cos 2x}$ ,  
\n19.  $y'' + 4y = \frac{4}{\cos 2x}$ ,  
\n10.  $y'' - 3y' + 2y = (4x+9)e^{2x}$ ;  
\n11.  $y''' - 3y' + 2y = (4x+9)e^{2x}$ ;  
\n12.  $y = 0$ ;  
\n13.  $y'' + 4y = \frac{4}{\cos 2x}$ ,  
\n14.  $y = \frac{4}{\cos 2x}$ ,  
\n15.  $y''' + y'' = x^2 + 2$ ;  
\n16.  $y''' + y'' = x^2 + 2$ ;  
\n17.  $y''' - 3y' + 2y = (4x+9)e^{2x}$ ;

20. Указать структуру общего решения уравнения  $y'' - 2y' + y = 2e^{x} - 8\cos 2x$ ;

Проинтегрировать уравнения

1. 
$$
\frac{x}{x^2 + 1} dx - \frac{y^2}{y^3 + 1} dy = 0;
$$
  
\n2. 
$$
\sqrt{1 + \ln x} dx - xy dy = 0;
$$
  
\n3. 
$$
2y' \cdot x^2 = y^2 + 6xy + 4x^2;
$$
  
\n4. 
$$
(x^2 + y^2)dx - 2xy dy = 0;
$$
  
\n5. 
$$
y' - y = e^x \sin x;
$$
  
\n6. 
$$
xy' + y = x^3 \ln x;
$$
  
\n7. 
$$
y' + 2xy = 2x^3y^3;
$$
  
\n8. 
$$
\left[ \ln^3 y - \frac{3y \ln^2 x}{x} \right] dx + \left( \frac{3x}{y} \ln^2 y - \ln^3 x \right) dy = 0
$$
  
\n9. 
$$
(5x + 3y)dx + (3x - 7y)dy = 0;
$$
  
\n10. 
$$
y' + y \cos x = \frac{1}{2} \sin 2x, \quad y(0) = 0;
$$
  
\n11. 
$$
(y')^3 - 5(y')^2 + y' + 4 = 0;
$$
  
\n12. 
$$
y = xy' - (y' + 2);
$$
  
\n13. 
$$
y'' + y'tg = \sin 2x;
$$
  
\n14. 
$$
yy'' - (y')^2 = 0;
$$
  
\n15. 
$$
y'' - 6y' + 10y = 0,
$$
  
\n16. 
$$
y''' + 2y'' - y' - 2y = 2x - 3;
$$
  
\n17. 
$$
y'' - 2y' - y = 4xe^x;
$$
  
\n18. 
$$
y'' - 6y' + 8y = \frac{4}{2 + e^{-2x}},
$$
  
\n19. 
$$
y'' - 6y' + 8y = \frac{4}{2 + e^{-2x}},
$$
  
\n10. 
$$
y'' - 2y' - y = 4xe^x;
$$
  
\n11. 
$$
y(0) = 1 + 3 \ln 3, \quad y'(0) = 10 \ln 3
$$

20. Указать структуру общего решения уравнения  $y''' + y'' = 10 \sin x + 6 \cos x + 4e^{x};$ 

Проинтегрировать уравнения 1.  $x\sqrt{1-y^2}dx + y\sqrt{1-x^2}dy = 0$ ; 2.  $\frac{dx}{\cos^2 x \cos y} = -ctg \sin y \, dy$ ; 3.  $y' \cos \frac{y}{x} = \frac{y}{x} \cos \frac{y}{x} - 1;$ 4.  $(x^2-3y^2)dx+2xydy=0$ ; 5.  $v' - ctQ x \cdot y = \sin^2 x$ : 6.  $y' + ytg x = sec x$ ; 7.  $v' + 2v = v^2 e^x$ : 8.  $\left(\ln y - \frac{y}{x}\right)dx + \left(\frac{x}{y} - \ln x\right)dy = 0$ ; 9.  $(tgx+y+\sin y)dx+(ctgy+x+x\cos y)dy=0$ 10.  $xy' + y = 2y^2 \ln x$ ,  $y(1) = 0.5$ ; 13.  $y'' = \frac{\cos 2x}{\sin^2 2x};$ 11.  $y = a\sqrt{1 + (y')^2}$ : 14.  $y y'' = y'' + 2(y')^2$ ; 12.  $y(y')^2 = 2x(y')^3 + 1$ ;  $15. \quad v'' + 4v' + 5v = 0$ 18.  $y'' + 2y' + 5y = -\cos x$ ;  $y(0) = -2$ ,  $y'(0) = 1$ ; 19.  $y'' + \frac{1}{4}y = \frac{1}{4}ctg\frac{x}{2}$ ,  $16. v<sup>IV</sup> - 6v''' + 9v'' = 3x - 1$  $y(\pi) = 2$ ,  $y'(\pi) = 0.5$ 17.  $y''' + 4y'' + 5y' + 2y = (2x + 16)e^{x}$ ;

20. Указать структуру общего решения уравнения  $v'' - 2v' + 10y = \sin 3x + e^{x}$ ;

Проинтегрировать уравнения

1. 
$$
y' = \frac{y^2 - 2y}{2x}
$$
;  
\n2.  $(1 - x^2)dx + 3x\sqrt[3]{y}dy = 0$ ;  
\n3.  $2x^3dy - y(2x^2 - y^2)dx = 0$ ;  
\n4.  $(y^2 - 3x^2)dy + 2xydx = 0$ ;  
\n5.  $y' - 2xy = (x + 1)e^{x^2}$ ;  
\n6.  $xy' - y = -2x\ln x$ ;  
\n7.  $(1 + x^2)y' = xy + x^2y^2$ ;  
\n8.  $(3x^2 + 6xy^2)dx + (6x^2y + 4y^3)dy = 0$ ;  
\n9.  $(2xy + 3y^2)dx + (x^2 + 6xy - 2y)dy = 0$ ;  
\n10.  $x^2y' = 2xy + 3$ ,  $y(1) = 0$ ;  
\n11.  $x = 2y' + 3(y')^2$ ;  
\n13.  $2yy'' = 1 + (y')^2$ ;  
\n12.  $y = y'(x + 1 - y')$ ;  $14. xy'' = y' + x^2$ ;

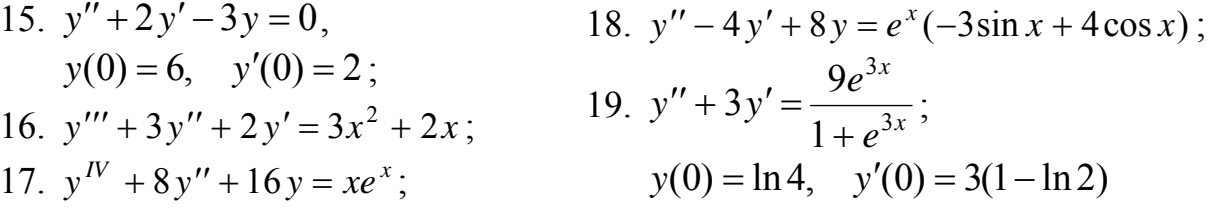

20. Указать структуру общего решения уравнения<br>  $y''' - 1000y = 20e^{10x} - 100\cos 10x$ ;

Проинтегрировать уравнения

- 1.  $(1+x^2)y' = x \sin^2 y$ ; 2.  $ydx - (4 + x^2) \ln ydy = 0$ ; 3.  $y'x = xe^{\frac{y}{x}} + y$ : 4.  $y - xy' = x \sec \frac{y}{x}$ ; 5.  $x^2 y' + 2xy - \ln x = 0$ ; 6.  $y' + v t g x = cos^3 x$ ; 7.  $v'x = v - x^4 y^4$ ; 8.  $\left( \arctg y + \frac{y}{x^2 + 1} \right) dx + \left( \arctg x + \frac{x}{y^2 + 1} \right) dy = 0;$ 9.  $2xydx + (x^2 - y^2)dy = 0$ ; 10.  $x^2 y' + y^2 - 2xy = 0$ ,  $y(1) = 0$ ; 13.  $v'''(x-1) - v'' = 0$ ; 11.  $v = 0.25(v')^2$ : 14.  $2vv'' = (v')^2$ ; 12.  $v(v')^3 + x = 1$ : 18.  $y'' + 2y' + 5y = -2\sin x$ ; 15.  $v'' - 6v' + 8v = 0$ .  $y(0) = 1$ ,  $y'(0) = 0$ ; 19.  $y'' + y = \frac{1}{\cos x};$ 16.  $y''' - y' = 3x^2 - 2x + 1$ ;
- 17.  $y''' 7y'' + 15y' 9y = (8x 12)e^x$ ;  $y(0) = 1$ ,  $y'(0) = 0$
- 20. Указать структуру общего решения уравнения  $y'' - y' + 4y = xe^{x} + \cos 2x$ ;

Проинтегрировать уравнения

1. 
$$
(5x^3 - 1)y' + 3x^2y^4 = 0
$$
;  
\n2.  $\sin^2 x \cos^2 y dx - \cos^2 x dy = 0$ ;  
\n3.  $(y^2 - xy)dx + (x^2 - 2xy)dy = 0$ ,  $y(1) = 1$ ;  
\n4.  $xdy - ydx = ydy$ ;  
\n5.  $y' \cos x = (y + 1) \sin x$ ;  
\n6.  $(1 + x^2)y' + 2xy = 2x$ ;  
\n7.  $y' + xy = (1 + x)e^{-x}y$ ;  
\n8.  $[(y + 1)e^x + e^y]dx + [(x + 1)e^y + e^x]dy = 0$ ;  
\n9.  $(y - \sin x)dx + (x + 1)dy = 0$ ;  
\n10.  $\cos y \cdot \sin x dx - \sin y \cdot \cos x dy = 0$ ,  $y(0) = \frac{\pi}{3}$ ;  
\n11.  $y = x - \frac{4}{9}(y')^2 + \frac{8}{27}(y')^3$ ;  
\n13.  $y'' = 2xy'(x^2 + 2)^{-1}$ ;  
\n12.  $2y(y')^2 = 2x(y')^3 + 1$ ;  
\n14.  $y''x \ln x = y'$ ;  
\n15.  $y'' + 3y' + 2y = 0$ ,  
\n18.  $y'' + y = 2\cos 3x - 3\sin 3x$ ;  
\n $y(0) = 1$ ,  $y'(0) = -1$ ;  
\n16.  $y'' + 2y''' + y'' = 2 - 3x^2$ ;  
\n19.  $y'' - 6y' + 8y = \frac{4}{1 + e^{-2x}}$ ;  
\n17.  $y'' + 2y' + 2y = (x + 2)e^x$ ;  $y(0) = 1 + 2\ln 2$ ,  $y'(0) = 6\ln 2$ 

20. Указать структуру общего решения уравнения<br> $y'' + 4y' = 16sh4x$ ;

#### **BAPHAHT 19**

Проинтегрировать уравнения

1. 
$$
y' = 10^{x+y}
$$
;  
\n2.  $y'e^{-x} = x - 1$ ;  
\n3.  $x^2y' + y^2 = xyy'$ ;  
\n4.  $(x^2 + y^2)y' = 2xy$ ;  
\n5.  $y' - ytg x = e^x \sec x$ ;  
\n6.  $(x+2)y' - y = x(x+2)^2$ ;  
\n7.  $y'x^3 \sin y = xy' - 2y$ ;  
\n8.  $(3x^2y^2 + 7)dx + 2x^3ydy = 0$ ;  
\n9.  $(x^2 + 3y^2)xdx + (y^2 + 3x^2)ydy = 0$ ;  
\n10.  $(xy' - 1)\ln x = 2y$ ,  $y(e) = 1$ ;  
\n11.  $(y')^2 - \frac{1}{x} = 0$ ;  
\n13.  $(y')^2 + yy'' = yy'$ ;  
\n12.  $y = 6xy' + 2(y')^3$ ;  
\n14.  $y''(e^x + 1) + y' = 0$ ;  
\n15.  $2y'' - 7y' + 3y = 0$ ,  
\n18.  $y'' + 6y' + 13y = e^{-3x} \cos 8y(0) = 0$   $y'(0) = 0.5$ ;  
\n19.  $y'' + 4y - 4cta 2x$ 

16. 
$$
y''' - y'' = 6x^2 + 3x
$$
;  
\n17.  $y''' - y'' - 5y' - 3y = -(18x + 4)e^x$ ;  
\n $y\left(\frac{\pi}{4}\right)$ 

8. 
$$
y'' + 6y' + 13y = e^{-3x} \cos 8x
$$
;  
\n9.  $y'' + 4y = 4ctg 2x$ ;  
\n $y\left(\frac{\pi}{4}\right) = 3$ ,  $y'\left(\frac{\pi}{4}\right) = 2$ 

20. Указать структуру общего решения уравнения<br> $y'' - y' + 0,25y = e^{4x} \sin 2x + 1;$ 

#### **BAPHAHT 20**

Проинтегрировать уравнения

1. 
$$
x^2y' - \cos 2y = 1
$$
;  
\n2.  $y'(x + \sqrt{x}) = \sqrt{1 - y}$ ;  
\n3.  $(4x^2 - y^2)dx + 2xydy = 0$ ;  
\n4.  $y' = \frac{y}{x} + \sin \frac{y}{x}$ ;  
\n5.  $y' - yctg x = \sin^3 x \cdot \cos x$ ;  
\n6.  $y' - yctg x = 2x \sin x$ ;  
\n7.  $3xy' + 2y + xy^2 = 0$ ;  
\n8.  $\frac{(x+2y)dx + ydy}{(x+y)^2} = 0$ ;  
\n9.  $(x^2 + y^2 + 2x)e^x dx + 2ye^x dy = 0$   
\n10.  $(x^3 - 3xy^2)dx + (y^3 - 3x^2y)dy = 0$ ,  $y(0) = 1$   
\n11.  $(y')^9 + 6(y')^5 + (y')^2 - y' + 4 = 0$ ; 13.  $y''(x^2 + 1) = 2xy'$ ;  
\n12.  $y = xy' - y' - (y')^2$ ;  
\n14.  $yy'' - (y')^2 = y^3$ ;  
\n15.  $y'' - 10y' + 26y = 0$ ,  
\n $y(0) = 5$ ,  $y'(0) = 1$ ;  
\n18.  $y'' - 2y' + 10y = e^{2x} (2\cos x - \sin x)$   
\n16.  $y'' - 3y''' + 3y'' - y' = x - 3$ ;  
\n19.  $y'' - 3y' = \frac{9e^{-3x}}{3 + e^{-3x}}$ ;  
\n17.  $y'' - 5y' = 4xe^{5x}$ ;  
\n $y(0) = 4 \ln 4$ ,  $y'(0) = 3(3 \ln 4 - 1)$ 

20. Указать структуру общего решения уравнения  $y''' - 36y' = 36e^{6x} - 72(\cos 6x + \sin 6x);$